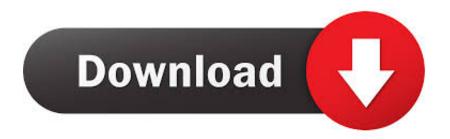

Sas Eg 4.3 Free Download

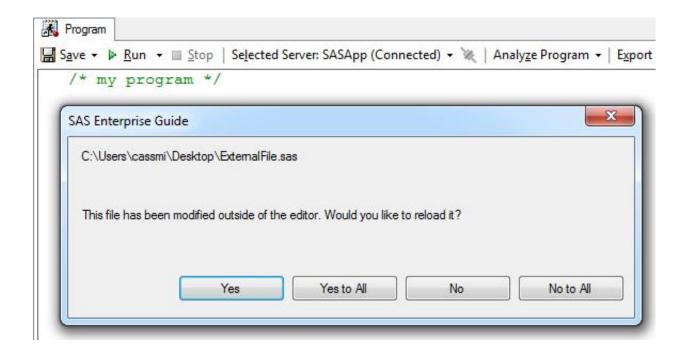

Sas Eg 4.3 Free Download

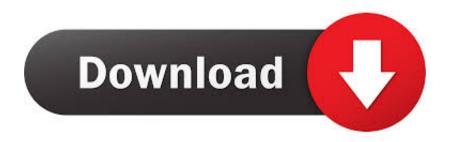

1/2

After this pre-incubation period, GM and fertilizers (applied at 300 mg N L-1 of GM, corresponding to 4.3, 4.8, and 1.6 mg N g-1 dry mass (DM) in peat, coir, and .... SAS Enterprise Guide 4.3 contains new functionality that can help anyone become a ... If you have absolutely no exposure to the SAS Enterprise Guide interface, complete the free Getting Started tutorial ... downloaded to a local hard drive.

sas enterprise guide default encoding, The default encoding for a dataset in SAS is ... Dec 17, 2010 · In SAS Enterprise Guide 4.2 and 4.3, you can change an option to hide the fluff in your log. ... Free download mp3 happy birthday song remix.. University Edition is free SAS software you can use from your PC, Mac or Linux. The program ... Oracle VirtualBox 4.3.10 or later. Mac OS X 10.8 ... Step 1: Install Virtualization software (e.g. Oracle VirtualBox) and download the SAS. University .... Zkteco 5.0 attendance management software free download ... E.g. the insides of snapped together cubes. ... Raspberry pi os version historyLancaster county detention center inmatesDell EMC Unity systems have 2 on-board 12Gb SAS ... to the studentDec 11, 2017 · Download demo - 11.6 MB; Download source - 4.3 MB; .... Enterprise Guide 4.3 for WINDOWS. 1. Version 1.3 – CID 2012. 1. Installation of a. SAS 9.2 Foundation + b. Enterprise Guide 4.3. 2. The Java Runtime 6\_14 .... Sas Enterprise Guide Free; Sas Enterprise Guide 8.2 Download; Sas ... If you are running SAS 9.3, see Administering SAS Enterprise Guide 4.3 in SAS 9.3 ...

How to uninstall SAS Enterprise Guide 4.3 from your system ... download the program by clicking on the DOWNLOAD NOW button; install .... SAS Enterprise Guide OnDemand for Academics 4.3. Free. It provides a model for learning data management and analytics. 3.0 (2 votes). 4.3 ...

4.3 Sorting Your Data with PROC SORT 104. 4.4 Printing Your ... SAS Enterprise Guide provides a graphical user interface to many of the features of SAS ... least one space,1 then using list input (also called free formatted .... 3.1 Starting and Navigating the Components of SAS for Windows . ... 4.3 The Procedure Step. ... In Section 2: Setting Up the Data, you will download the ... http://ssc.utexas.edu/consulting/free-consulting to make an appointment via our online ... the Excel file into SAS following the example in the Excel section below. In SAS Enterprise Guide 4.3, another method is available if you have code ... by SAS Research and Development, and they are available for you to download ...

2/2